# **mbtest Documentation**

*Release 2.5.0*

**Simon Brunning**

**Jan 18, 2021**

## **CONTENTS:**

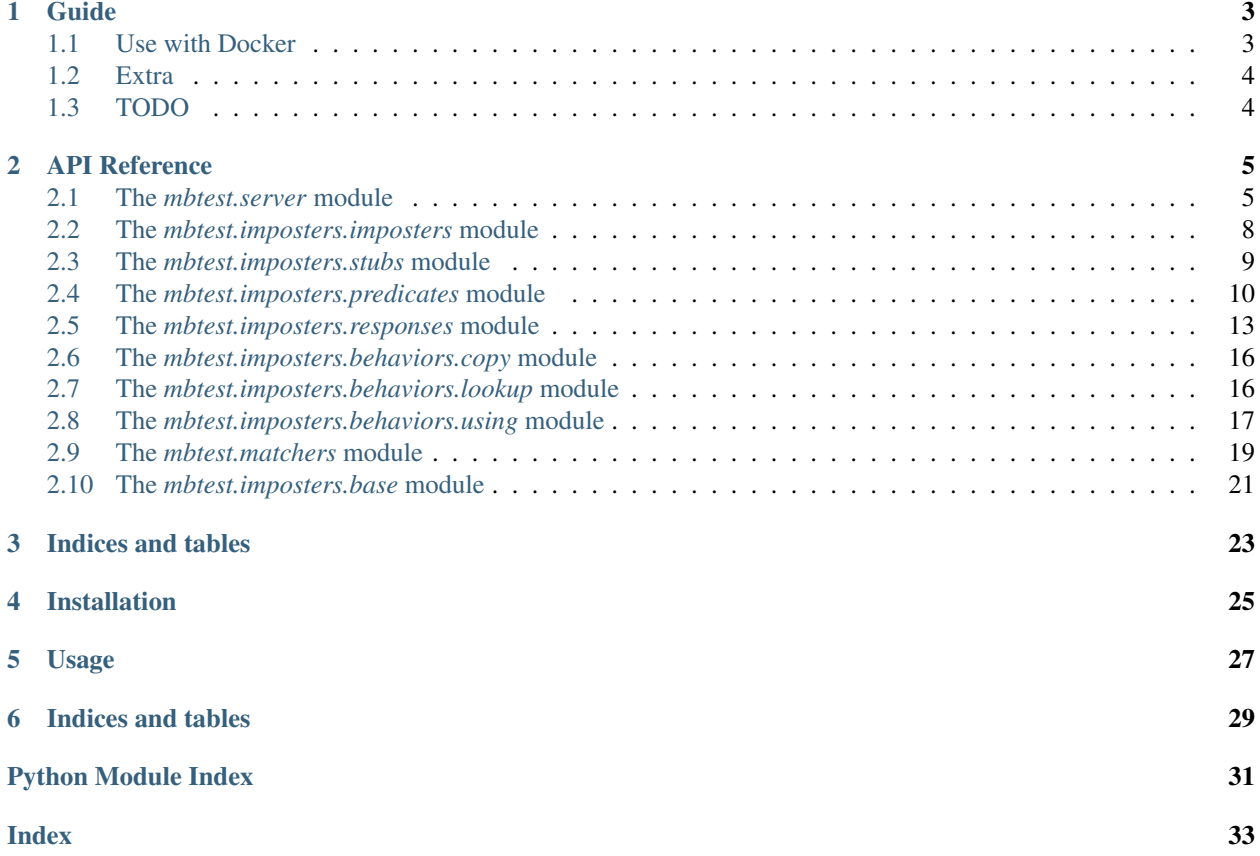

Opinionated Python wrapper & utils for the [Mountebank](http://www.mbtest.org/) over the wire test double tool.

Includes [pytest](https://pytest.org) fixture and [PyHamcrest](https://pyhamcrest.readthedocs.io) matchers.

### **ONE**

### **GUIDE**

<span id="page-6-0"></span>(Work in progress)

## <span id="page-6-1"></span>**1.1 Use with Docker**

If you want to use your own mountebank service instance [\(Docker,](https://hub.docker.com/r/andyrbell/mountebank) for example) you have **no need to use npm** requirements.

docker run -p 2525:2525 -p IMPOSTER\_PORT:IMPOSTER\_PORT -d andyrbell/mountebank

You can do like this in your [conftest.py]:

```
import pytest
from mbtest.server import MountebankServer
@pytest.fixture(scope="session")
def mock_server():
   return MountebankServer(port=2525, host="localhost")
```
Don't forget to open docker ports for mountebank (default 2525) and for each it's imposters.

```
from mbtest.imposters import Imposter, Predicate, Response, Stub
imposter = Imposter(
   Stub(
       Predicate(path="/test") & Predicate(query={}) & Predicate(method="GET"),
       Response(body="sausages")
    ),
    record_requests=True,
   port=IMPOSTER_PORT)
with mock_server(imposter) as ms:
   response = requests.get(f"{imposter.url}/test")
    # Check your request
   print(ms.get_actual_requests())
```
If you don't specify port for Imposter it will be done randomly.

## <span id="page-7-0"></span>**1.2 Extra**

You can combine your Predicate with  $\&$  (and),  $|($  or).

## <span id="page-7-1"></span>**1.3 TODO**

- Basics
	- Server options
		- \* Executing
		- \* Existing server, e.g. docker
	- Running locally, against existing server (e.g. docker)
- Stubs, predicates, responses
	- And and or
	- Options
	- Injection
- Stubbing vs. Mocking
	- Assertions and matchers
- Proxies
	- Record/Playback
- SMTP

## **API REFERENCE**

## <span id="page-8-3"></span><span id="page-8-1"></span><span id="page-8-0"></span>**2.1 The** *mbtest.server* **module**

```
mbtest.server.mock_server(request, executable='node_modules/.bin/mb', port=2525, time-
                               out=5, debug=True, allow_injection=True, local_only=True,
                               data_dir='.mbdb')
```
[Pytest fixture,](https://docs.pytest.org/en/latest/fixture.html) making available a mock server, running one or more imposters, one for each domain being mocked.

Use in a pytest conftest.py fixture as follows:

```
@pytest.fixture(scope="session")
def mock_server(request):
    return server.mock_server(request)
```
Test will look like:

```
def test_an_imposter(mock_server):
    imposter = Imposter(Stub(Predicate(path='/test'),
                             Response(body='sausages')),
                        record_requests=True)
    with mock_server(imposter) as s:
        r = requests.get(f" (imposter.url) / test")assert_that(r, is_response().with_status_code(200).and_body("sausages"))
        assert_that(s, had_request(path='/test', method="GET"))
```
#### **Parameters**

- **request** (FixtureRequest) Request for a fixture from a test or fixture function.
- **executable** ([Union](https://docs.python.org/3/library/typing.html#typing.Union)[[str](https://docs.python.org/3/library/stdtypes.html#str), [Path](https://docs.python.org/3/library/pathlib.html#pathlib.Path)]) Alternate location for the Mountebank executable.
- **port** ([int](https://docs.python.org/3/library/functions.html#int)) Server port.
- **timeout** ([int](https://docs.python.org/3/library/functions.html#int)) specifies how long to wait for the Mountebank server to start.
- **debug** ([bool](https://docs.python.org/3/library/functions.html#bool)) Start the server in debug mode, which records all requests. This needs to be *True* for the *mbtest*.matchers.had\_request() matcher to work.
- **allow\_injection** ([bool](https://docs.python.org/3/library/functions.html#bool)) Allow JavaScript injection. If *True*, *local\_only* should also be *True*,as per [Mountebank security.](http://www.mbtest.org/docs/security)
- **local\_only** ([bool](https://docs.python.org/3/library/functions.html#bool)) Accept request only from localhost.
- **data\_dir** ([Optional](https://docs.python.org/3/library/typing.html#typing.Optional)[[str](https://docs.python.org/3/library/stdtypes.html#str)]) Persist all operations to disk, in this directory.

<span id="page-9-2"></span>Return type [ExecutingMountebankServer](#page-9-0)

Returns Mock server.

<span id="page-9-1"></span>**class** mbtest.server.**MountebankServer**(*port*, *scheme='http'*, *host='localhost'*, *imposters\_path='imposters'*) Allow addition of imposters to an already running Mountebank mock server.

Test will look like:

```
def test_an_imposter(mock_server):
   mb = MountebankServer(1234)
    imposter = Imposter(Stub(Predicate(path='/test'),
                             Response(body='sausages')),
                        record_requests=True)
   with mb(imposter):
        r = \text{requests.get(f" (imposter.url) / test")}assert_that(r, is_response().with_status_code(200).and_body("sausages"))
        assert_that(imposter, had_request(path='/test', method="GET"))
```
Imposters will be torn down when the *with* block is exited.

#### Parameters

- **port** ([int](https://docs.python.org/3/library/functions.html#int)) Server port.
- **scheme** ([str](https://docs.python.org/3/library/stdtypes.html#str)) Server scheme, if not *http*.
- **host** ([str](https://docs.python.org/3/library/stdtypes.html#str)) Server host, if not *localhost*.
- **imposters\_path** ([str](https://docs.python.org/3/library/stdtypes.html#str)) Imposters path, if not *imposters*.

#### **add\_imposters**(*definition*)

Add imposters to Mountebank server.

Parameters definition ([Imposter](#page-11-1) or *list* (Imposter)) – One or more Imposters.

Return type [None](https://docs.python.org/3/library/constants.html#None)

**delete\_imposters**()

Return type [None](https://docs.python.org/3/library/constants.html#None)

**get\_actual\_requests**()

Return type [Iterable](https://docs.python.org/3/library/typing.html#typing.Iterable)[[Request](#page-12-1)]

#### **property server\_url**

Return type furl

```
query_all_imposters()
```
Yield all imposters running on the server, including those defined elsewhere.

#### Return type [Iterator](https://docs.python.org/3/library/typing.html#typing.Iterator)[[Imposter](#page-11-1)]

```
class mbtest.server.ExecutingMountebankServer(executable='node_modules/.bin/mb',
```
*port=2525*, *timeout=5*, *debug=True*, *allow\_injection=True*, *local\_only=True*,

*data\_dir='.mbdb'*)

A Mountebank mock server, running one or more imposters, one for each domain being mocked.

Test will look like:

```
def test_an_imposter(mock_server):
   mb = ExecutingMountebankServer()
    imposter = Imposter(Stub(Predicate(path='/test'),
                             Response(body='sausages')),
                        record_requests=True)
   with mb(imposter) as s:
        r = \text{requests.get(f" (imposter.url) / test")}assert_that(r, is_response().with_status_code(200).and_body("sausages"))
        assert_that(s, had_request(path='/test', method="GET"))
   mb.close()
```
The mountebank server will be started when this class is instantiated, and needs to be closed if it's not to be left running. Consider using the  $mock\_server()$  pytest fixture, which will take care of this for you.

#### **Parameters**

- **executable** ([Union](https://docs.python.org/3/library/typing.html#typing.Union)[[str](https://docs.python.org/3/library/stdtypes.html#str), [Path](https://docs.python.org/3/library/pathlib.html#pathlib.Path)]) Optional, alternate location for the Mountebank executable.
- **port** ([int](https://docs.python.org/3/library/functions.html#int)) Server port.
- **timeout** ([int](https://docs.python.org/3/library/functions.html#int)) How long to wait for the Mountebank server to start.
- **debug** ([bool](https://docs.python.org/3/library/functions.html#bool)) Start the server in debug mode, which records all requests. This needs to be *True* for the *mbtest*.matchers.had\_request() matcher to work.
- **allow\_injection** ([bool](https://docs.python.org/3/library/functions.html#bool)) Allow JavaScript injection. If *True*, *local\_only* should also be *True*,as per [Mountebank security.](http://www.mbtest.org/docs/security)
- **local\_only** ([bool](https://docs.python.org/3/library/functions.html#bool)) Accept request only from localhost.
- **data\_dir** ([Optional](https://docs.python.org/3/library/typing.html#typing.Optional)[[str](https://docs.python.org/3/library/stdtypes.html#str)]) Persist all operations to disk, in this directory.

```
running: Set[int] = {}
```

```
start_lock = <unlocked _thread.lock object>
```
**close**()

#### Return type [None](https://docs.python.org/3/library/constants.html#None)

**exception** mbtest.server.**MountebankException** Exception using Mountebank server.

**exception** mbtest.server.**MountebankPortInUseException** Mountebank server failed to start - port already in use.

```
exception mbtest.server.MountebankTimeoutError
    Mountebank server failed to start in time.
```
### <span id="page-11-3"></span><span id="page-11-0"></span>**2.2 The** *mbtest.imposters.imposters* **module**

<span id="page-11-1"></span>**class** mbtest.imposters.imposters.**Imposter**(*stubs*, *port=None*, *protocol=<Protocol.HTTP:*

*'http'>*, *name=None*, *record\_requests=True*)

Represents a [Mountebank imposter.](http://www.mbtest.org/docs/api/mocks) Think of an imposter as a mock website, running a protocol, on a specific port. Required behaviors are specified using stubs.

#### **Parameters**

- **stubs** ([Union](https://docs.python.org/3/library/typing.html#typing.Union)[[Stub](#page-12-2), [Iterable](https://docs.python.org/3/library/typing.html#typing.Iterable)[[Stub](#page-12-2)]]) One or more Stubs.
- **port** ([Optional](https://docs.python.org/3/library/typing.html#typing.Optional)[[int](https://docs.python.org/3/library/functions.html#int)]) Port.
- **protocol** ([Protocol](#page-11-2)) Protocol to run on.
- **name** ([Optional](https://docs.python.org/3/library/typing.html#typing.Optional)[[str](https://docs.python.org/3/library/stdtypes.html#str)]) Imposter name useful for interactive exploration of imposters on <http://localhost:2525/imposters>
- **record\_requests** ([bool](https://docs.python.org/3/library/functions.html#bool)) Record requests made against this imposter, so they can be asserted against later.

```
class Protocol(value)
```
Imposter [Protocol.](http://www.mbtest.org/docs/protocols/http)

```
HTTP = 'http'
HTTPS = 'https'
SMTP = 'smtp'
```
**TCP = 'tcp'**

```
property url
```
Return type furl

#### **as\_structure**()

Converted to a JSON serializable structure.

```
Return type Any
```
Returns Structure suitable for JSON serialisation.

#### **classmethod from\_structure**(*structure*)

Converted from a JSON serializable structure.

Parameters structure ([Any](https://docs.python.org/3/library/typing.html#typing.Any)) – JSON structure to be converted.

Return type [Imposter](#page-11-1)

Returns Converted object.

#### **get\_actual\_requests**()

#### Return type [Sequence](https://docs.python.org/3/library/typing.html#typing.Sequence)[[Request](#page-12-1)]

**attach**(*host*, *port*, *server\_url*) Attach imposter to a running MB server.

#### Return type [None](https://docs.python.org/3/library/constants.html#None)

#### **property attached**

Imposter is attached to a running MB server.

#### Return type [bool](https://docs.python.org/3/library/functions.html#bool)

#### **property configuration\_url**

Return type furl

<span id="page-12-5"></span>**query\_all\_stubs**()

Return all stubs running on the impostor, including those defined elsewhere.

**playback**()

Return type [Sequence](https://docs.python.org/3/library/typing.html#typing.Sequence)[[Stub](#page-12-2)]

**add\_stubs**(*definition*, *index=None*)

<span id="page-12-1"></span>**class** mbtest.imposters.imposters.**Request**

**static from\_json**(*json*)

Return type [Request](#page-12-1)

<span id="page-12-3"></span>**class** mbtest.imposters.imposters.**HttpRequest**(*method*, *path*, *query*, *headers*, *body*, *\*\*kwargs*)

**static from\_json**(*json*)

Return type **[HttpRequest](#page-12-3)** 

**class** mbtest.imposters.imposters.**Address**(*address*, *name*)

**property address**

Alias for field number 0

**property name**

Alias for field number 1

<span id="page-12-4"></span>**class** mbtest.imposters.imposters.**SentEmail**(*from\_*, *to*, *cc*, *bcc*, *subject*, *text*, *\*\*kwargs*)

**static from\_json**(*json*)

Return type [SentEmail](#page-12-4)

mbtest.imposters.imposters.**smtp\_imposter**(*name='smtp'*, *record\_requests=True*) Canned SMTP server imposter.

Return type [Imposter](#page-11-1)

## <span id="page-12-0"></span>**2.3 The** *mbtest.imposters.stubs* **module**

<span id="page-12-2"></span>**class** mbtest.imposters.stubs.**Stub**(*predicates=None*, *responses=None*)

Represents a [Mountebank stub.](http://www.mbtest.org/docs/api/stubs) Think of a stub as a behavior, triggered by a matching predicate.

Parameters

- **predicates** ([Union](https://docs.python.org/3/library/typing.html#typing.Union)[[BasePredicate](#page-13-1), [Iterable](https://docs.python.org/3/library/typing.html#typing.Iterable)[[BasePredicate](#page-13-1)], [None](https://docs.python.org/3/library/constants.html#None)]) Trigger this stub if one of these predicates matches the request
- **responses** ([Union](https://docs.python.org/3/library/typing.html#typing.Union)[[BaseResponse](#page-16-1), [Iterable](https://docs.python.org/3/library/typing.html#typing.Iterable)[[BaseResponse](#page-16-1)], [None](https://docs.python.org/3/library/constants.html#None)]) Use these response behaviors (in order)

**as\_structure**()

Converted to a JSON serializable structure.

Return type [Any](https://docs.python.org/3/library/typing.html#typing.Any)

Returns Structure suitable for JSON serialisation.

#### <span id="page-13-4"></span>**classmethod from\_structure**(*structure*)

Converted from a JSON serializable structure.

Parameters structure ([Any](https://docs.python.org/3/library/typing.html#typing.Any)) - JSON structure to be converted.

Return type  $Stub$ 

Returns Converted object.

<span id="page-13-2"></span>**class** mbtest.imposters.stubs.**AddStub**(*stub=None*, *index=None*)

Represents a *Mountebank add stub request <http://www.mbtest.org/docs/api/overview#add-stub>*. To add new stab to an existing imposter.

#### Parameters

- **index** ([Optional](https://docs.python.org/3/library/typing.html#typing.Optional) [[int](https://docs.python.org/3/library/functions.html#int)]) The index in imposter stubs array. If you leave off the index field, the stub will be added to the end of the existing stubs array.
- **stub** ([Optional](https://docs.python.org/3/library/typing.html#typing.Optional)  $[Stub]$  $[Stub]$  $[Stub]$ ) The stub that will be added to the existing stubs array

#### **as\_structure**()

Converted to a JSON serializable structure.

```
Return type Any
```
Returns Structure suitable for JSON serialisation.

#### **static from\_structure**(*structure*)

Converted from a JSON serializable structure.

Parameters structure ([Any](https://docs.python.org/3/library/typing.html#typing.Any)) - JSON structure to be converted.

Return type [AddStub](#page-13-2)

Returns Converted object.

### <span id="page-13-0"></span>**2.4 The** *mbtest.imposters.predicates* **module**

<span id="page-13-1"></span>**class** mbtest.imposters.predicates.**BasePredicate**

### **classmethod from\_structure**(*structure*)

Converted from a JSON serializable structure.

Parameters structure ([Any](https://docs.python.org/3/library/typing.html#typing.Any)) – JSON structure to be converted.

Return type [BasePredicate](#page-13-1)

Returns Converted object.

**class** mbtest.imposters.predicates.**LogicallyCombinablePredicate**

<span id="page-13-3"></span>**class** mbtest.imposters.predicates.**Predicate**(*path=None*, *method=None*, *query=None*, *body=None*, *headers=None*, *xpath=None*, *operator=<Operator.EQUALS: 'equals'>*, *case\_sensitive=True*)

Represents a [Mountebank predicate.](http://www.mbtest.org/docs/api/predicates) A predicate can be thought of as a trigger, which may or may not match a request.

#### **Parameters**

• **path** ([Union](https://docs.python.org/3/library/typing.html#typing.Union)[[str](https://docs.python.org/3/library/stdtypes.html#str), furl, [None](https://docs.python.org/3/library/constants.html#None)]) – URL path.

- <span id="page-14-2"></span>• **method** ([Optional](https://docs.python.org/3/library/typing.html#typing.Optional)[[Method](#page-14-0)]) – HTTP method.
- **query** ([Optional](https://docs.python.org/3/library/typing.html#typing.Optional)[[Mapping](https://docs.python.org/3/library/typing.html#typing.Mapping)[[str](https://docs.python.org/3/library/stdtypes.html#str), [Union](https://docs.python.org/3/library/typing.html#typing.Union)[[str](https://docs.python.org/3/library/stdtypes.html#str), [int](https://docs.python.org/3/library/functions.html#int), [bool](https://docs.python.org/3/library/functions.html#bool)]]]) Query arguments, keys and values.
- **body** ([Optional](https://docs.python.org/3/library/typing.html#typing.Optional)[[str](https://docs.python.org/3/library/stdtypes.html#str)]) Body text. Can be a string, or a JSON serialisable data structure.
- **headers** ([Optional](https://docs.python.org/3/library/typing.html#typing.Optional)[[Mapping](https://docs.python.org/3/library/typing.html#typing.Mapping)[[str](https://docs.python.org/3/library/stdtypes.html#str), [str](https://docs.python.org/3/library/stdtypes.html#str)]]) Headers, keys and values.
- **xpath** ([Optional](https://docs.python.org/3/library/typing.html#typing.Optional)[[str](https://docs.python.org/3/library/stdtypes.html#str)]) xpath query
- **operator** ([Operator](#page-14-1)) –
- **case\_sensitive** ([bool](https://docs.python.org/3/library/functions.html#bool)) –

#### <span id="page-14-0"></span>**exception InvalidPredicateOperator**

#### **class Method**(*value*)

Predicate HTTP method.

**DELETE = 'DELETE'**

**GET = 'GET'**

```
HEAD = 'HEAD'
```

```
POST = 'POST'
```
**PUT = 'PUT'**

**PATCH = 'PATCH'**

<span id="page-14-1"></span>**class Operator**(*value*)

[Predicate operator.](http://www.mbtest.org/docs/api/predicates)

**EQUALS = 'equals'**

**DEEP\_EQUALS = 'deepEquals'**

```
CONTAINS = 'contains'
```

```
STARTS_WITH = 'startsWith'
```

```
ENDS_WITH = 'endsWith'
```
**MATCHES = 'matches'**

**EXISTS = 'exists'**

**classmethod has\_value**(*name*) Return type [bool](https://docs.python.org/3/library/functions.html#bool)

#### **as\_structure**()

Converted to a JSON serializable structure.

Return type [Any](https://docs.python.org/3/library/typing.html#typing.Any)

Returns Structure suitable for JSON serialisation.

#### **classmethod from\_structure**(*structure*)

Converted from a JSON serializable structure.

Parameters structure ([Any](https://docs.python.org/3/library/typing.html#typing.Any)) – JSON structure to be converted.

Return type [Predicate](#page-13-3)

Returns Converted object.

<span id="page-15-4"></span>**fields\_from\_structure**(*inner*)

#### **fields\_as\_structure**()

<span id="page-15-0"></span>**class** mbtest.imposters.predicates.**AndPredicate**(*left*, *right*)

#### **as\_structure**()

Converted to a JSON serializable structure.

#### Return type [Any](https://docs.python.org/3/library/typing.html#typing.Any)

Returns Structure suitable for JSON serialisation.

### **classmethod from\_structure**(*structure*)

Converted from a JSON serializable structure.

**Parameters structure** ([Any](https://docs.python.org/3/library/typing.html#typing.Any)) – JSON structure to be converted.

Return type [AndPredicate](#page-15-0)

Returns Converted object.

<span id="page-15-1"></span>**class** mbtest.imposters.predicates.**OrPredicate**(*left*, *right*)

#### **as\_structure**()

Converted to a JSON serializable structure.

Return type [Any](https://docs.python.org/3/library/typing.html#typing.Any)

Returns Structure suitable for JSON serialisation.

#### **classmethod from\_structure**(*structure*)

Converted from a JSON serializable structure.

**Parameters structure** ([Any](https://docs.python.org/3/library/typing.html#typing.Any)) – JSON structure to be converted.

Return type [OrPredicate](#page-15-1)

Returns Converted object.

<span id="page-15-2"></span>**class** mbtest.imposters.predicates.**NotPredicate**(*inverted*)

#### **as\_structure**()

Converted to a JSON serializable structure.

#### Return type [Any](https://docs.python.org/3/library/typing.html#typing.Any)

Returns Structure suitable for JSON serialisation.

#### **classmethod from\_structure**(*structure*)

Converted from a JSON serializable structure.

**Parameters structure** ([Any](https://docs.python.org/3/library/typing.html#typing.Any)) – JSON structure to be converted.

Return type [NotPredicate](#page-15-2)

Returns Converted object.

#### <span id="page-15-3"></span>**class** mbtest.imposters.predicates.**TcpPredicate**(*data*)

Represents a [Mountebank TCP predicate.](http://www.mbtest.org/docs/protocols/tcp) A predicate can be thought of as a trigger, which may or may not match a request.

**Parameters data**  $(\text{str})$  $(\text{str})$  $(\text{str})$  – Data to match the request.

<span id="page-16-4"></span>**as\_structure**() Converted to a JSON serializable structure.

Return type [Any](https://docs.python.org/3/library/typing.html#typing.Any)

Returns Structure suitable for JSON serialisation.

**classmethod from\_structure**(*structure*) Converted from a JSON serializable structure.

Parameters structure ([Any](https://docs.python.org/3/library/typing.html#typing.Any)) – JSON structure to be converted.

Return type [TcpPredicate](#page-15-3)

Returns Converted object.

<span id="page-16-2"></span>**class** mbtest.imposters.predicates.**InjectionPredicate**(*inject*) Represents a [Mountebank injection predicate.](http://www.mbtest.org/docs/api/injection) A predicate can be thought of as a trigger, which may or may not match a request.

Injection requires Mountebank version 2.0 or higher.

Parameters *inject* ([str](https://docs.python.org/3/library/stdtypes.html#str)) – JavaScript function to inject.

**classmethod from\_structure**(*structure*) Converted from a JSON serializable structure.

Parameters structure ([Any](https://docs.python.org/3/library/typing.html#typing.Any)) - JSON structure to be converted.

Return type [InjectionPredicate](#page-16-2)

Returns Converted object.

### <span id="page-16-0"></span>**2.5 The** *mbtest.imposters.responses* **module**

```
class mbtest.imposters.responses.BaseResponse
```

```
classmethod from_structure(structure)
```
Converted from a JSON serializable structure.

**Parameters structure** ([Any](https://docs.python.org/3/library/typing.html#typing.Any)) – JSON structure to be converted.

Return type [BaseResponse](#page-16-1)

Returns Converted object.

```
class mbtest.imposters.responses.Response(body='', status_code=200, wait=None, re-
                                                peat=None, headers=None, mode=None,
                                                copy=None, decorate=None, lookup=None,
                                                shell_transform=None)
```
Represents a [Mountebank 'is' response behavior.](http://www.mbtest.org/docs/api/stubs)

#### Parameters

- **body** ([str](https://docs.python.org/3/library/stdtypes.html#str)) Body text for response. Can be a string, or a JSON serialisable data structure.
- **status\_code** ([Union](https://docs.python.org/3/library/typing.html#typing.Union)[[int](https://docs.python.org/3/library/functions.html#int), [str](https://docs.python.org/3/library/stdtypes.html#str)]) HTTP status code
- **wait** ([Union](https://docs.python.org/3/library/typing.html#typing.Union)[[int](https://docs.python.org/3/library/functions.html#int), [str](https://docs.python.org/3/library/stdtypes.html#str), [None](https://docs.python.org/3/library/constants.html#None)]) [Add latency, in ms.](http://www.mbtest.org/docs/api/behaviors#behavior-wait)
- **repeat** ([Optional](https://docs.python.org/3/library/typing.html#typing.Optional)[[int](https://docs.python.org/3/library/functions.html#int)]) [Repeat this many times before moving on to next response.](http://www.mbtest.org/docs/api/behaviors#behavior-repeat)
- **headers** ([Optional](https://docs.python.org/3/library/typing.html#typing.Optional)[[Mapping](https://docs.python.org/3/library/typing.html#typing.Mapping)[[str](https://docs.python.org/3/library/stdtypes.html#str), [str](https://docs.python.org/3/library/stdtypes.html#str)]]) Response HTTP headers
- <span id="page-17-3"></span>• **mode** ([Optional](https://docs.python.org/3/library/typing.html#typing.Optional)[[Mode](#page-17-0)]) – Mode - text or binary
- **copy** ([Optional](https://docs.python.org/3/library/typing.html#typing.Optional)[[Copy](#page-19-2)]) Copy behavior
- **decorate** ([Optional](https://docs.python.org/3/library/typing.html#typing.Optional)[[str](https://docs.python.org/3/library/stdtypes.html#str)]) [Decorate behavior.](http://www.mbtest.org/docs/api/behaviors#behavior-decorate)
- **lookup** ([Optional](https://docs.python.org/3/library/typing.html#typing.Optional)[[Lookup](#page-19-3)]) Lookup behavior
- **shell transform** ([Union](https://docs.python.org/3/library/typing.html#typing.Union)[[str](https://docs.python.org/3/library/stdtypes.html#str), [Iterable](https://docs.python.org/3/library/typing.html#typing.Iterable)[str], [None](https://docs.python.org/3/library/constants.html#None)]) shellTransform behavior

<span id="page-17-0"></span>**class Mode**(*value*) An enumeration.

**TEXT = 'text'**

**BINARY = 'binary'**

#### **property body**

Return type [str](https://docs.python.org/3/library/stdtypes.html#str)

#### **as\_structure**()

Converted to a JSON serializable structure.

Return type [Any](https://docs.python.org/3/library/typing.html#typing.Any)

Returns Structure suitable for JSON serialisation.

#### **classmethod from\_structure**(*structure*)

Converted from a JSON serializable structure.

Parameters structure ([Any](https://docs.python.org/3/library/typing.html#typing.Any)) – JSON structure to be converted.

Return type [Response](#page-16-3)

Returns Converted object.

#### **fields\_from\_structure**(*structure*)

Return type [None](https://docs.python.org/3/library/constants.html#None)

<span id="page-17-1"></span>**class** mbtest.imposters.responses.**TcpResponse**(*data*)

**as\_structure**()

Converted to a JSON serializable structure.

Return type [Any](https://docs.python.org/3/library/typing.html#typing.Any)

Returns Structure suitable for JSON serialisation.

#### **classmethod from\_structure**(*structure*) Converted from a JSON serializable structure.

Parameters structure ([Any](https://docs.python.org/3/library/typing.html#typing.Any)) - JSON structure to be converted.

Return type [TcpResponse](#page-17-1)

Returns Converted object.

<span id="page-17-2"></span>**class** mbtest.imposters.responses.**Proxy**(*to*, *wait=None*, *inject\_headers=None*,

*mode=<Mode.ONCE: 'proxyOnce'>*, *predi-*

Represents a [Mountebank proxy.](http://www.mbtest.org/docs/api/proxies)

**Parameters to** ([Union](https://docs.python.org/3/library/typing.html#typing.Union) [furl, [str](https://docs.python.org/3/library/stdtypes.html#str)]) – The origin server, to which the request should proxy.

*cate\_generators=None*)

<span id="page-18-2"></span>**class Mode**(*value*)

Defines the replay behavior of the proxy.

**ONCE = 'proxyOnce'**

**ALWAYS = 'proxyAlways'**

#### **TRANSPARENT = 'proxyTransparent'**

**as\_structure**()

Converted to a JSON serializable structure.

Return type [Any](https://docs.python.org/3/library/typing.html#typing.Any)

Returns Structure suitable for JSON serialisation.

#### **classmethod from\_structure**(*structure*)

Converted from a JSON serializable structure.

Parameters structure ([Any](https://docs.python.org/3/library/typing.html#typing.Any)) – JSON structure to be converted.

Return type [Proxy](#page-17-2)

Returns Converted object.

<span id="page-18-0"></span>**class** mbtest.imposters.responses.**PredicateGenerator**(*path=False*, *query=False*, *operator=<Operator.EQUALS: 'equals'>*, *case\_sensitive=True*)

**as\_structure**()

Converted to a JSON serializable structure.

Return type [Any](https://docs.python.org/3/library/typing.html#typing.Any)

Returns Structure suitable for JSON serialisation.

#### **classmethod from\_structure**(*structure*)

Converted from a JSON serializable structure.

**Parameters structure** ([Any](https://docs.python.org/3/library/typing.html#typing.Any)) – JSON structure to be converted.

Return type [PredicateGenerator](#page-18-0)

Returns Converted object.

#### <span id="page-18-1"></span>**class** mbtest.imposters.responses.**InjectionResponse**(*inject*) Represents a [Mountebank injection response.](http://www.mbtest.org/docs/api/injection)

Injection requires Mountebank version 2.0 or higher.

Parameters inject ([str](https://docs.python.org/3/library/stdtypes.html#str)) - JavaScript function to inject.

#### **classmethod from\_structure**(*structure*) Converted from a JSON serializable structure.

**Parameters structure** ([Any](https://docs.python.org/3/library/typing.html#typing.Any)) – JSON structure to be converted.

Return type [InjectionResponse](#page-18-1)

Returns Converted object.

### <span id="page-19-5"></span><span id="page-19-0"></span>**2.6 The** *mbtest.imposters.behaviors.copy* **module**

```
class mbtest.imposters.behaviors.copy.Copy(from_, into, using)
     Represents a copy behavior.
```
#### **Parameters**

- **from** The name of the request field to copy from, or, if the request field is an object, then an object specifying the path to the request field.
- **into**  $(\text{str})$  $(\text{str})$  $(\text{str})$  The token to replace in the response with the selected request value.
- **using** ([Using](#page-20-1)) The configuration needed to select values from the response.

#### **as\_structure**()

Converted to a JSON serializable structure.

```
Return type Any
```
Returns Structure suitable for JSON serialisation.

**classmethod from\_structure**(*structure*) Converted from a JSON serializable structure.

Parameters structure ([Any](https://docs.python.org/3/library/typing.html#typing.Any)) – JSON structure to be converted.

Return type [Copy](#page-19-2)

Returns Converted object.

## <span id="page-19-1"></span>**2.7 The** *mbtest.imposters.behaviors.lookup* **module**

<span id="page-19-3"></span>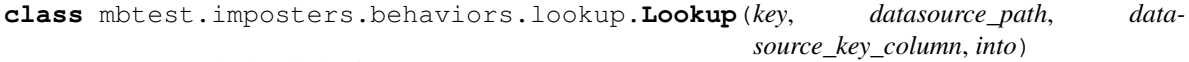

Represents a [lookup behavior.](http://www.mbtest.org/docs/api/behaviors#behavior-lookup)

#### **Parameters**

- **key**  $(Key)$  $(Key)$  $(Key)$  How to select the key from the request.
- **datasource\_path** ([Union](https://docs.python.org/3/library/typing.html#typing.Union)[[str](https://docs.python.org/3/library/stdtypes.html#str), [Path](https://docs.python.org/3/library/pathlib.html#pathlib.Path)]) The path to the data source.
- **datasource\_key\_column**  $(s \nvert r)$  The header of the column to match against the key.
- **into**  $(\text{str})$  $(\text{str})$  $(\text{str})$  The token to replace in the response with the selected request value.

#### **as\_structure**()

Converted to a JSON serializable structure.

#### Return type [Any](https://docs.python.org/3/library/typing.html#typing.Any)

Returns Structure suitable for JSON serialisation.

#### **classmethod from\_structure**(*structure*)

Converted from a JSON serializable structure.

Parameters structure ([Any](https://docs.python.org/3/library/typing.html#typing.Any)) – JSON structure to be converted.

Return type [Lookup](#page-19-3)

Returns Converted object.

<span id="page-19-4"></span>**class** mbtest.imposters.behaviors.lookup.**Key**(*from\_*, *using*, *index=0*) The information on how to select the key from the request.

#### <span id="page-20-4"></span>**Parameters**

- **from** The name of the request field to copy from, or, if the request field is an object, then an object specifying the path to the request field.
- **using** ([Using](#page-20-1)) The configuration needed to select values from the response
- **index** ([int](https://docs.python.org/3/library/functions.html#int)) Index of the iten from the result array to be selected.

#### **as\_structure**()

Converted to a JSON serializable structure.

Return type [Any](https://docs.python.org/3/library/typing.html#typing.Any)

Returns Structure suitable for JSON serialisation.

#### **classmethod from\_structure**(*structure*)

Converted from a JSON serializable structure.

Parameters structure ([Any](https://docs.python.org/3/library/typing.html#typing.Any)) – JSON structure to be converted.

**Return type**  $Key$ 

Returns Converted object.

## <span id="page-20-0"></span>**2.8 The** *mbtest.imposters.behaviors.using* **module**

<span id="page-20-1"></span>**class** mbtest.imposters.behaviors.using.**Using**(*method*, *selector*)

How to select values from the response.

#### Parameters

- **method** ( $Method$ ) The method used to select the value(s) from the request.
- **selector**  $(str)$  $(str)$  $(str)$  The selector used to select the value(s) from the request.

<span id="page-20-2"></span>**class Method**(*value*) An enumeration.

**REGEX = 'regex'**

**XPATH = 'xpath'**

**JSONPATH = 'jsonpath'**

**as\_structure**()

Converted to a JSON serializable structure.

Return type [Any](https://docs.python.org/3/library/typing.html#typing.Any)

Returns Structure suitable for JSON serialisation.

```
classmethod from_structure(structure)
    Converted from a JSON serializable structure.
```
**Parameters structure** ([Any](https://docs.python.org/3/library/typing.html#typing.Any)) – JSON structure to be converted.

Return type [Using](#page-20-1)

Returns Converted object.

<span id="page-20-3"></span>**class** mbtest.imposters.behaviors.using.**UsingRegex**(*selector*, *ignore\_case=False*, *multi-*

*line=False*)

[Select values from the response using a regular expression.](http://www.mbtest.org/docs/api/behaviors#copy-regex-replacement)

#### <span id="page-21-2"></span>**Parameters**

- **selector**  $(\text{str})$  $(\text{str})$  $(\text{str})$  The selector used to select the value(s) from the request.
- **ignore\_case** ([bool](https://docs.python.org/3/library/functions.html#bool)) Uses a case-insensitive regular expression
- **multiline** ([bool](https://docs.python.org/3/library/functions.html#bool)) Uses a multiline regular expression

#### **as\_structure**()

Converted to a JSON serializable structure.

Return type [Any](https://docs.python.org/3/library/typing.html#typing.Any)

Returns Structure suitable for JSON serialisation.

#### **classmethod from\_structure**(*structure*)

Converted from a JSON serializable structure.

**Parameters structure** ([Any](https://docs.python.org/3/library/typing.html#typing.Any)) – JSON structure to be converted.

Return type [UsingRegex](#page-20-3)

Returns Converted object.

<span id="page-21-0"></span>**class** mbtest.imposters.behaviors.using.**UsingXpath**(*selector*, *ns=None*) [Select values from the response using an xpath expression.](http://www.mbtest.org/docs/api/behaviors#copy-xpath-replacement)

#### **Parameters**

- **selector**  $(str)$  $(str)$  $(str)$  The selector used to select the value(s) from the request.
- **ns** ([Optional](https://docs.python.org/3/library/typing.html#typing.Optional) [[Mapping](https://docs.python.org/3/library/typing.html#typing.Mapping)[[str](https://docs.python.org/3/library/stdtypes.html#str), str]]) The ns object maps namespace aliases to URLs

#### **as\_structure**()

Converted to a JSON serializable structure.

Return type [Any](https://docs.python.org/3/library/typing.html#typing.Any)

Returns Structure suitable for JSON serialisation.

#### **classmethod from\_structure**(*structure*)

Converted from a JSON serializable structure.

Parameters structure ([Any](https://docs.python.org/3/library/typing.html#typing.Any)) – JSON structure to be converted.

Return type [UsingXpath](#page-21-0)

Returns Converted object.

#### <span id="page-21-1"></span>**class** mbtest.imposters.behaviors.using.**UsingJsonpath**(*selector*) [Select values from the response using a jsonpath expression.](http://www.mbtest.org/docs/api/behaviors#copy-jsonpath-replacement)

**Parameters selector**  $(s \text{tr})$  – The selector used to select the value(s) from the request.

#### **classmethod from\_structure**(*structure*)

Converted from a JSON serializable structure.

Parameters **structure** – JSON structure to be converted.

Return type [UsingJsonpath](#page-21-1)

Returns Converted object.

## <span id="page-22-2"></span><span id="page-22-0"></span>**2.9 The** *mbtest.matchers* **module**

<span id="page-22-1"></span>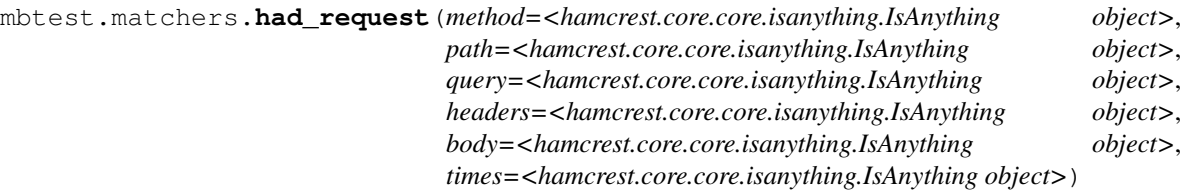

Mountebank server has recorded call matching.

Build criteria with *with\_* and *and\_* methods:

assert that(server, had request().with path("/test").and method("GET"))

Available attributes as per parameters.

#### **Parameters**

- **method** ([Union](https://docs.python.org/3/library/typing.html#typing.Union)[[str](https://docs.python.org/3/library/stdtypes.html#str), [Matcher](https://pyhamcrest.readthedocs.io/en/latest/core.html#hamcrest.core.matcher.Matcher)[[str](https://docs.python.org/3/library/stdtypes.html#str)]]) Request's method matched. . .
- **path** ([Union](https://docs.python.org/3/library/typing.html#typing.Union)[furl, [str](https://docs.python.org/3/library/stdtypes.html#str), [Matcher](https://pyhamcrest.readthedocs.io/en/latest/core.html#hamcrest.core.matcher.Matcher)[[Union](https://docs.python.org/3/library/typing.html#typing.Union)[furl, [str](https://docs.python.org/3/library/stdtypes.html#str)]]]) Request's path matched. . .
- **query** ([Union](https://docs.python.org/3/library/typing.html#typing.Union)[[Mapping](https://docs.python.org/3/library/typing.html#typing.Mapping)[[str](https://docs.python.org/3/library/stdtypes.html#str), [str](https://docs.python.org/3/library/stdtypes.html#str)], [Matcher](https://pyhamcrest.readthedocs.io/en/latest/core.html#hamcrest.core.matcher.Matcher)[[Mapping](https://docs.python.org/3/library/typing.html#typing.Mapping)[[str](https://docs.python.org/3/library/stdtypes.html#str), [str](https://docs.python.org/3/library/stdtypes.html#str)]]]) Request's query matched. . .
- **headers** ([Union](https://docs.python.org/3/library/typing.html#typing.Union)[[Mapping](https://docs.python.org/3/library/typing.html#typing.Mapping)[[str](https://docs.python.org/3/library/stdtypes.html#str), [str](https://docs.python.org/3/library/stdtypes.html#str)], [Matcher](https://pyhamcrest.readthedocs.io/en/latest/core.html#hamcrest.core.matcher.Matcher)[[Mapping](https://docs.python.org/3/library/typing.html#typing.Mapping)[[str](https://docs.python.org/3/library/stdtypes.html#str), [str](https://docs.python.org/3/library/stdtypes.html#str)]]]) Request's headers matched. . .
- **body** ([Union](https://docs.python.org/3/library/typing.html#typing.Union)[[str](https://docs.python.org/3/library/stdtypes.html#str), [Matcher](https://pyhamcrest.readthedocs.io/en/latest/core.html#hamcrest.core.matcher.Matcher)[[str](https://docs.python.org/3/library/stdtypes.html#str)]]) Request's body matched. . .
- **times** ([Union](https://docs.python.org/3/library/typing.html#typing.Union)[[int](https://docs.python.org/3/library/functions.html#int), [Matcher](https://pyhamcrest.readthedocs.io/en/latest/core.html#hamcrest.core.matcher.Matcher)[[int](https://docs.python.org/3/library/functions.html#int)]]) Request's number of times called matched matched. . .

#### Return type [Matcher](https://pyhamcrest.readthedocs.io/en/latest/core.html#hamcrest.core.matcher.Matcher)[[Union](https://docs.python.org/3/library/typing.html#typing.Union)[[Imposter](#page-11-1), [MountebankServer](#page-9-1)]]

**class** mbtest.matchers.**HadRequest**(*method=<hamcrest.core.core.isanything.IsAnything object>*, *path=<hamcrest.core.core.isanything.IsAnything object>*, *query=<hamcrest.core.core.isanything.IsAnything object>*, *headers=<hamcrest.core.core.isanything.IsAnything object>*, *body=<hamcrest.core.core.isanything.IsAnything object>*, *times=<hamcrest.core.core.isanything.IsAnything object>*)

Mountebank server has recorded call matching

#### **Parameters**

- **method** ([Union](https://docs.python.org/3/library/typing.html#typing.Union)[[str](https://docs.python.org/3/library/stdtypes.html#str), [Matcher](https://pyhamcrest.readthedocs.io/en/latest/core.html#hamcrest.core.matcher.Matcher)[[str](https://docs.python.org/3/library/stdtypes.html#str)]]) Request's method matched. . .
- **path** ([Union](https://docs.python.org/3/library/typing.html#typing.Union)[furl, [str](https://docs.python.org/3/library/stdtypes.html#str), [Matcher](https://pyhamcrest.readthedocs.io/en/latest/core.html#hamcrest.core.matcher.Matcher)[[Union](https://docs.python.org/3/library/typing.html#typing.Union)[furl, [str](https://docs.python.org/3/library/stdtypes.html#str)]]]) Request's path matched. . .
- **query** ([Union](https://docs.python.org/3/library/typing.html#typing.Union)[[Mapping](https://docs.python.org/3/library/typing.html#typing.Mapping)[[str](https://docs.python.org/3/library/stdtypes.html#str), [str](https://docs.python.org/3/library/stdtypes.html#str)], [Matcher](https://pyhamcrest.readthedocs.io/en/latest/core.html#hamcrest.core.matcher.Matcher)[[Mapping](https://docs.python.org/3/library/typing.html#typing.Mapping)[[str](https://docs.python.org/3/library/stdtypes.html#str), [str](https://docs.python.org/3/library/stdtypes.html#str)]]]) Request's query matched...
- **headers** ([Union](https://docs.python.org/3/library/typing.html#typing.Union)[[Mapping](https://docs.python.org/3/library/typing.html#typing.Mapping)[[str](https://docs.python.org/3/library/stdtypes.html#str), [str](https://docs.python.org/3/library/stdtypes.html#str)], [Matcher](https://pyhamcrest.readthedocs.io/en/latest/core.html#hamcrest.core.matcher.Matcher)[[Mapping](https://docs.python.org/3/library/typing.html#typing.Mapping)[[str](https://docs.python.org/3/library/stdtypes.html#str), [str](https://docs.python.org/3/library/stdtypes.html#str)]]]) Request's headers matched. . .
- **body** ([Union](https://docs.python.org/3/library/typing.html#typing.Union)[[str](https://docs.python.org/3/library/stdtypes.html#str), [Matcher](https://pyhamcrest.readthedocs.io/en/latest/core.html#hamcrest.core.matcher.Matcher)[[str](https://docs.python.org/3/library/stdtypes.html#str)]]) Request's body matched. . .
- **times** ([Union](https://docs.python.org/3/library/typing.html#typing.Union)[[int](https://docs.python.org/3/library/functions.html#int), [Matcher](https://pyhamcrest.readthedocs.io/en/latest/core.html#hamcrest.core.matcher.Matcher)[[int](https://docs.python.org/3/library/functions.html#int)]]) Request's number of times called matched matched. . .

#### <span id="page-23-0"></span>**describe\_to**(*description*)

Generates a description of the object.

The description may be part of a description of a larger object of which this is just a component, so it should be worded appropriately.

Parameters description ([Description](https://pyhamcrest.readthedocs.io/en/latest/core.html#hamcrest.core.description.Description)) – The description to be built or appended to.

Return type [None](https://docs.python.org/3/library/constants.html#None)

**static append\_matcher\_description**(*field\_matcher*, *field\_name*, *description*)

#### Return type [None](https://docs.python.org/3/library/constants.html#None)

#### **describe\_mismatch**(*actual*, *description*)

Generates a description of why the matcher has not accepted the item.

The description will be part of a larger description of why a matching failed, so it should be concise.

This method assumes that matches(item) is False, but will not check this.

#### Parameters

- **item** The item that the [Matcher](https://pyhamcrest.readthedocs.io/en/latest/core.html#hamcrest.core.matcher.Matcher) has rejected.
- **mismatch\_description** The description to be built or appended to.

Return type [None](https://docs.python.org/3/library/constants.html#None)

**with\_method**(*method*)

**and\_method**(*method*)

**with\_path**(*path*)

**and\_path**(*path*)

**with\_query**(*query*)

**and\_query**(*query*)

```
with_headers(headers)
```

```
and_headers(headers)
```

```
with_body(body)
```
**and\_body**(*body*)

**with\_times**(*times*)

**and\_times**(*times*)

```
mbtest.matchers.email_sent(to=<hamcrest.core.core.isanything.IsAnything object>, sub-
                                 ject=<hamcrest.core.core.isanything.IsAnything object>,
                                 body_text=<hamcrest.core.core.isanything.IsAnything object>)
```
Mountebank SMTP server was asked to sent email matching:

#### Parameters

- **to** ([Union](https://docs.python.org/3/library/typing.html#typing.Union)[[str](https://docs.python.org/3/library/stdtypes.html#str), [Matcher](https://pyhamcrest.readthedocs.io/en/latest/core.html#hamcrest.core.matcher.Matcher)[[str](https://docs.python.org/3/library/stdtypes.html#str)]]) Email's to field matched. . .
- **subject** ([Union](https://docs.python.org/3/library/typing.html#typing.Union)[[str](https://docs.python.org/3/library/stdtypes.html#str), [Matcher](https://pyhamcrest.readthedocs.io/en/latest/core.html#hamcrest.core.matcher.Matcher)[[str](https://docs.python.org/3/library/stdtypes.html#str)]]) Email's subject field matched. . .
- **body\_text** ([Union](https://docs.python.org/3/library/typing.html#typing.Union)[[str](https://docs.python.org/3/library/stdtypes.html#str), [Matcher](https://pyhamcrest.readthedocs.io/en/latest/core.html#hamcrest.core.matcher.Matcher)[[str](https://docs.python.org/3/library/stdtypes.html#str)]]) Email's body matched. . .

Return type [Matcher](https://pyhamcrest.readthedocs.io/en/latest/core.html#hamcrest.core.matcher.Matcher)[[Union](https://docs.python.org/3/library/typing.html#typing.Union)[[Imposter](#page-11-1), [MountebankServer](#page-9-1)]]

```
class mbtest.matchers.EmailSent(to=<hamcrest.core.core.isanything.IsAnything object>, sub-
                                        ject=<hamcrest.core.core.isanything.IsAnything object>,
                                        body_text=<hamcrest.core.core.isanything.IsAnything ob-
```
*ject>*)

Mountebank SMTP server was asked to sent email matching:

#### **Parameters**

- **to** ([Union](https://docs.python.org/3/library/typing.html#typing.Union)[[str](https://docs.python.org/3/library/stdtypes.html#str), [Matcher](https://pyhamcrest.readthedocs.io/en/latest/core.html#hamcrest.core.matcher.Matcher)[[str](https://docs.python.org/3/library/stdtypes.html#str)]]) Email's to field matched. . .
- **subject** ([Union](https://docs.python.org/3/library/typing.html#typing.Union)[[str](https://docs.python.org/3/library/stdtypes.html#str), [Matcher](https://pyhamcrest.readthedocs.io/en/latest/core.html#hamcrest.core.matcher.Matcher)[[str](https://docs.python.org/3/library/stdtypes.html#str)]]) Email's subject field matched. . .
- **body\_text** ([Union](https://docs.python.org/3/library/typing.html#typing.Union)[[str](https://docs.python.org/3/library/stdtypes.html#str), [Matcher](https://pyhamcrest.readthedocs.io/en/latest/core.html#hamcrest.core.matcher.Matcher)[[str](https://docs.python.org/3/library/stdtypes.html#str)]]) Email's body matched. . .

#### **describe\_to**(*description*)

Generates a description of the object.

The description may be part of a description of a larger object of which this is just a component, so it should be worded appropriately.

Parameters description ([Description](https://pyhamcrest.readthedocs.io/en/latest/core.html#hamcrest.core.description.Description)) – The description to be built or appended to.

Return type [None](https://docs.python.org/3/library/constants.html#None)

#### **describe\_mismatch**(*actual*, *description*)

Generates a description of why the matcher has not accepted the item.

The description will be part of a larger description of why a matching failed, so it should be concise.

This method assumes that matches(item) is False, but will not check this.

#### Parameters

- **item** The item that the [Matcher](https://pyhamcrest.readthedocs.io/en/latest/core.html#hamcrest.core.matcher.Matcher) has rejected.
- **mismatch\_description** The description to be built or appended to.

Return type [None](https://docs.python.org/3/library/constants.html#None)

```
static get_sent_email(actual)
```
Return type [Sequence](https://docs.python.org/3/library/typing.html#typing.Sequence)[[SentEmail](#page-12-4)]

**get\_matching\_emails**(*sent\_email*)

Return type [Sequence](https://docs.python.org/3/library/typing.html#typing.Sequence)[[SentEmail](#page-12-4)]

### <span id="page-24-0"></span>**2.10 The** *mbtest.imposters.base* **module**

<span id="page-24-3"></span>**class** mbtest.imposters.base.**JsonSerializable**

Object capable of being converted to a JSON serializable structure (using  $as\_structure()$ ) or from such a structure ((using [from\\_structure\(\)](#page-24-2)).

<span id="page-24-1"></span>**abstract as\_structure**()

Converted to a JSON serializable structure.

Return type [Any](https://docs.python.org/3/library/typing.html#typing.Any)

Returns Structure suitable for JSON serialisation.

<span id="page-24-2"></span>**abstract classmethod from\_structure**(*structure*) Converted from a JSON serializable structure.

**Parameters structure** ([Any](https://docs.python.org/3/library/typing.html#typing.Any)) – JSON structure to be converted.

<span id="page-25-0"></span>Return type [JsonSerializable](#page-24-3)

Returns Converted object.

**static add\_if\_true**(*dictionary*, *key*, *value*)

Return type [None](https://docs.python.org/3/library/constants.html#None)

**set\_if\_in\_dict**(*dictionary*, *key*, *name*)

Return type [None](https://docs.python.org/3/library/constants.html#None)

**class** mbtest.imposters.base.**Injecting**(*inject*)

**as\_structure**() Converted to a JSON serializable structure.

Return type [Any](https://docs.python.org/3/library/typing.html#typing.Any)

Returns Structure suitable for JSON serialisation.

## **THREE**

## **INDICES AND TABLES**

- <span id="page-26-0"></span>• genindex
- modindex
- search

## **FOUR**

## **INSTALLATION**

<span id="page-28-0"></span>Install from [Pypi](https://pypi.org/project/mbtest/) as usual, using pip , [tox,](https://tox.readthedocs.io) or setup.py.

Also requires [Mountebank](http://www.mbtest.org/) to have been installed:

\$ npm install mountebank@2.4 --production

### **FIVE**

## **USAGE**

<span id="page-30-0"></span>A basic example:

```
import requests
from hamcrest import assert_that
from brunns.matchers.response import is_response
from mbtest.matchers import had_request
from mbtest.imposters import Imposter, Predicate, Response, Stub
def test_request_to_mock_server(mock_server):
    # Set up mock server with required behavior
    imposter = Imposter(Stub(Predicate(path="/test"),
                             Response(body="sausages")))
    with mock_server(imposter):
        # Make request to mock server - exercise code under test here
        response = requests.get(f"{imposter.url}/test")
        assert_that("We got the expected response",
                    response, is_response().with_status_code(200).and_body("sausages
\hookrightarrow"))
        assert_that("The mock server recorded the request",
                    imposter, had_request().with_path("/test").and_method("GET"))
```
Needs a [pytest fixture,](https://docs.pytest.org/en/latest/fixture.html) most easily defined in [conftest.py:](https://docs.pytest.org/en/latest/fixture.html#conftest-py-sharing-fixture-functions)

```
import pytest
from mbtest import server
@pytest.fixture(scope="session")
def mock_server(request):
   return server.mock_server(request)
```
**SIX**

## **INDICES AND TABLES**

- <span id="page-32-0"></span>• genindex
- modindex
- search

## **PYTHON MODULE INDEX**

#### <span id="page-34-0"></span>m

mbtest.imposters.base, [21](#page-24-0) mbtest.imposters.behaviors.copy, [16](#page-19-0) mbtest.imposters.behaviors.lookup, [16](#page-19-1) mbtest.imposters.behaviors.using, [17](#page-20-0) mbtest.imposters.imposters, [8](#page-11-0) mbtest.imposters.predicates, [10](#page-13-0) mbtest.imposters.responses, [13](#page-16-0) mbtest.imposters.stubs, [9](#page-12-0) mbtest.matchers, [19](#page-22-0) mbtest.server, [5](#page-8-1)

### **INDEX**

as\_structure() (*mbtest.imposters.behaviors.using.UsingRegex*

## <span id="page-36-0"></span>A

add\_if\_true() (*mbtest.imposters.base.JsonSerializable static method*), [22](#page-25-0) add\_imposters() (*mbtest.server.MountebankServer method*), [6](#page-9-2) add\_stubs() (*mbtest.imposters.imposters.Imposter method*), [9](#page-12-5) Address (*class in mbtest.imposters.imposters*), [9](#page-12-5) address() (*mbtest.imposters.imposters.Address property*), [9](#page-12-5) AddStub (*class in mbtest.imposters.stubs*), [10](#page-13-4) ALWAYS (*mbtest.imposters.responses.Proxy.Mode attribute*), [15](#page-18-2) and\_body() (*mbtest.matchers.HadRequest method*), [20](#page-23-0) and\_headers() (*mbtest.matchers.HadRequest method*), [20](#page-23-0) and\_method() (*mbtest.matchers.HadRequest method*), [20](#page-23-0) and\_path() (*mbtest.matchers.HadRequest method*), [20](#page-23-0) and\_query() (*mbtest.matchers.HadRequest method*),  $20$ and\_times() (*mbtest.matchers.HadRequest method*), [20](#page-23-0) AndPredicate (*class in mbtest.imposters.predicates*), [12](#page-15-4) append\_matcher\_description() (*mbtest.matchers.HadRequest static method*), [20](#page-23-0) as\_structure() (*mbtest.imposters.base.Injecting method*), [22](#page-25-0) as\_structure() (*mbtest.imposters.base.JsonSerializable* B *method*), [21](#page-24-4) as\_structure() (*mbtest.imposters.behaviors.copy.Copy* BasePredicate (*class in method*), [16](#page-19-5) as\_structure() (*mbtest.imposters.behaviors.lookup.Key* BaseResponse (*class in mbtest.imposters.responses*), *method*), [17](#page-20-4) as\_structure()(mbtest.imposters.behaviors.lookup.LobkupARY(mbtest.imposters.responses.Response.Mode at*method*), [16](#page-19-5) as\_structure() (*mbtest.imposters.behaviors.using.Using method*), [17](#page-20-4) *method*), [18](#page-21-2) as\_structure() (*mbtest.imposters.behaviors.using.UsingXpath method*), [18](#page-21-2) as\_structure() (*mbtest.imposters.imposters.Imposter method*), [8](#page-11-3) as\_structure() (*mbtest.imposters.predicates.AndPredicate method*), [12](#page-15-4) as\_structure() (*mbtest.imposters.predicates.NotPredicate method*), [12](#page-15-4) as\_structure() (*mbtest.imposters.predicates.OrPredicate method*), [12](#page-15-4) as\_structure() (*mbtest.imposters.predicates.Predicate method*), [11](#page-14-2) as\_structure() (*mbtest.imposters.predicates.TcpPredicate method*), [12](#page-15-4) as\_structure() (*mbtest.imposters.responses.PredicateGenerator method*), [15](#page-18-2) as\_structure() (*mbtest.imposters.responses.Proxy method*), [15](#page-18-2) as\_structure() (*mbtest.imposters.responses.Response method*), [14](#page-17-3) as\_structure() (*mbtest.imposters.responses.TcpResponse method*), [14](#page-17-3) as\_structure() (*mbtest.imposters.stubs.AddStub method*), [10](#page-13-4) as\_structure() (*mbtest.imposters.stubs.Stub method*), [9](#page-12-5) attach() (*mbtest.imposters.imposters.Imposter method*), [8](#page-11-3) attached() (*mbtest.imposters.imposters.Imposter property*), [8](#page-11-3) *mbtest.imposters.predicates*), [10](#page-13-4) [13](#page-16-4) *tribute*), [14](#page-17-3) body() (*mbtest.imposters.responses.Response property*), [14](#page-17-3)

### C

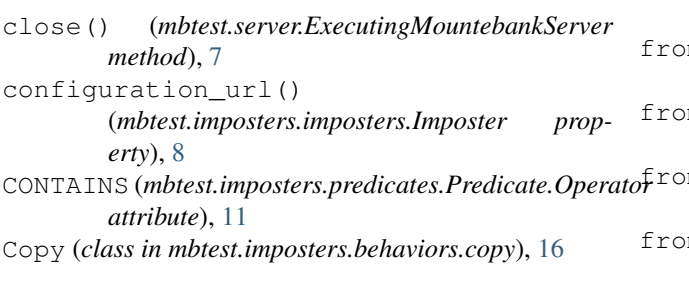

## D

DEEP\_EQUALS (*mbtest.imposters.predicates.Predicate.Operator attribute*), [11](#page-14-2) DELETE (*mbtest.imposters.predicates.Predicate.Method attribute*), [11](#page-14-2) delete\_imposters() (*mbtest.server.MountebankServer method*), [6](#page-9-2) describe\_mismatch() (*mbtest.matchers.EmailSent method*), [21](#page-24-4) describe\_mismatch() (*mbtest.matchers.HadRequest method*), [20](#page-23-0) describe\_to() (*mbtest.matchers.EmailSent method*), [21](#page-24-4) describe\_to() (*mbtest.matchers.HadRequest method*), [19](#page-22-2)

## E

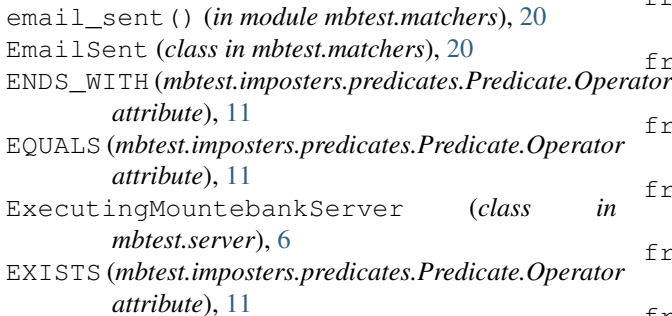

## F

fields\_as\_structure() (*mbtest.imposters.predicates.Predicate method*), [12](#page-15-4) fields\_from\_structure() (*mbtest.imposters.predicates.Predicate method*), [11](#page-14-2) fields\_from\_structure() (*mbtest.imposters.responses.Response method*), [14](#page-17-3) from\_json() (*mbtest.imposters.imposters.HttpRequest static method*), [9](#page-12-5) from\_json() (*mbtest.imposters.imposters.Request static method*), [9](#page-12-5)

from\_json() (*mbtest.imposters.imposters.SentEmail static method*), [9](#page-12-5) from\_structure() (*mbtest.imposters.base.JsonSerializable class method*), [21](#page-24-4) from\_structure() (*mbtest.imposters.behaviors.copy.Copy class method*), [16](#page-19-5) from\_structure() (*mbtest.imposters.behaviors.lookup.Key class method*), [17](#page-20-4) from\_structure() (*mbtest.imposters.behaviors.lookup.Lookup class method*), [16](#page-19-5) from\_structure() (*mbtest.imposters.behaviors.using.Using class method*), [17](#page-20-4) from\_structure() (*mbtest.imposters.behaviors.using.UsingJsonpath class method*), [18](#page-21-2) from\_structure() (*mbtest.imposters.behaviors.using.UsingRegex class method*), [18](#page-21-2) from\_structure() (*mbtest.imposters.behaviors.using.UsingXpath class method*), [18](#page-21-2) from\_structure() (*mbtest.imposters.imposters.Imposter class method*), [8](#page-11-3) from\_structure() (*mbtest.imposters.predicates.AndPredicate class method*), [12](#page-15-4) from\_structure() (*mbtest.imposters.predicates.BasePredicate class method*), [10](#page-13-4) from\_structure() (*mbtest.imposters.predicates.InjectionPredicate class method*), [13](#page-16-4) from\_structure() (*mbtest.imposters.predicates.NotPredicate class method*), [12](#page-15-4) from\_structure() (*mbtest.imposters.predicates.OrPredicate class method*), [12](#page-15-4) from\_structure() (*mbtest.imposters.predicates.Predicate class method*), [11](#page-14-2) from\_structure() (*mbtest.imposters.predicates.TcpPredicate class method*), [13](#page-16-4) from\_structure() (*mbtest.imposters.responses.BaseResponse class method*), [13](#page-16-4) from\_structure() (*mbtest.imposters.responses.InjectionResponse class method*), [15](#page-18-2) from\_structure() (*mbtest.imposters.responses.PredicateGenerator class method*), [15](#page-18-2) from\_structure() (*mbtest.imposters.responses.Proxy class method*), [15](#page-18-2) from\_structure() (*mbtest.imposters.responses.Response class method*), [14](#page-17-3) from\_structure() (*mbtest.imposters.responses.TcpResponse class method*), [14](#page-17-3) from\_structure() (*mbtest.imposters.stubs.AddStub static method*), [10](#page-13-4) from\_structure() (*mbtest.imposters.stubs.Stub class method*), [10](#page-13-4)

### G

```
GET (mbtest.imposters.predicates.Predicate.Method at-
         tribute), 11
```
get\_actual\_requests() (*mbtest.imposters.imposters.Imposter method*), [8](#page-11-3) get\_actual\_requests() (*mbtest.server.MountebankServer method*), [6](#page-9-2) get\_matching\_emails() (*mbtest.matchers.EmailSent method*), [21](#page-24-4) get\_sent\_email() (*mbtest.matchers.EmailSent static method*), [21](#page-24-4)

## H

```
had_request() (in module mbtest.matchers), 19
HadRequest (class in mbtest.matchers), 19
has_value() (mbtest.imposters.predicates.Predicate.Operator
mbtest.matchers
         class method), 11
HEAD (mbtest.imposters.predicates.Predicate.Method at-
         tribute), 11
HTTP (mbtest.imposters.imposters.Imposter.Protocol at-
         tribute), 8
HttpRequest (class in mbtest.imposters.imposters), 9
HTTPS (mbtest.imposters.imposters.Imposter.Protocol
         attribute), 8
```
## I

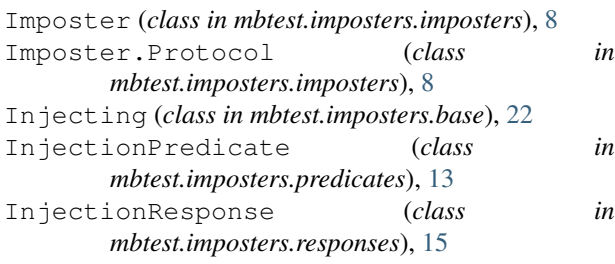

## J

JSONPATH (*mbtest.imposters.behaviors.using.Using.Method* N *attribute*), [17](#page-20-4) JsonSerializable (*class in mbtest.imposters.base*), [21](#page-24-4)

## K

Key (*class in mbtest.imposters.behaviors.lookup*), [16](#page-19-5)

## L

LogicallyCombinablePredicate (*class in mbtest.imposters.predicates*), [10](#page-13-4) Lookup (*class in mbtest.imposters.behaviors.lookup*), [16](#page-19-5)

## M

MATCHES (*mbtest.imposters.predicates.Predicate.Operator attribute*), [11](#page-14-2) mbtest.imposters.base module, [21](#page-24-4)

```
mbtest.imposters.behaviors.copy
    module, 16
mbtest.imposters.behaviors.lookup
    module, 16
mbtest.imposters.behaviors.using
    module, 17
mbtest.imposters.imposters
    module, 8
mbtest.imposters.predicates
    module, 10
mbtest.imposters.responses
    module, 13
mbtest.imposters.stubs
    module, 9
    module, 19
mbtest.server
    module, 5
mock_server() (in module mbtest.server), 5
module
    mbtest.imposters.base, 21
    mbtest.imposters.behaviors.copy, 16
    mbtest.imposters.behaviors.lookup,
       16
    mbtest.imposters.behaviors.using, 17
    mbtest.imposters.imposters, 8
    mbtest.imposters.predicates, 10
    mbtest.imposters.responses, 13
    mbtest.imposters.stubs, 9
    mbtest.matchers, 19
    mbtest.server, 5
MountebankException, 7
MountebankPortInUseException, 7
MountebankServer (class in mbtest.server), 6
MountebankTimeoutError, 7
```
name() (*mbtest.imposters.imposters.Address property*),  $\overline{Q}$ NotPredicate (*class in mbtest.imposters.predicates*), [12](#page-15-4)

### O

ONCE (*mbtest.imposters.responses.Proxy.Mode attribute*), [15](#page-18-2) OrPredicate (*class in mbtest.imposters.predicates*), [12](#page-15-4)

## P

PATCH (*mbtest.imposters.predicates.Predicate.Method attribute*), [11](#page-14-2)

playback() (*mbtest.imposters.imposters.Imposter method*), [9](#page-12-5)

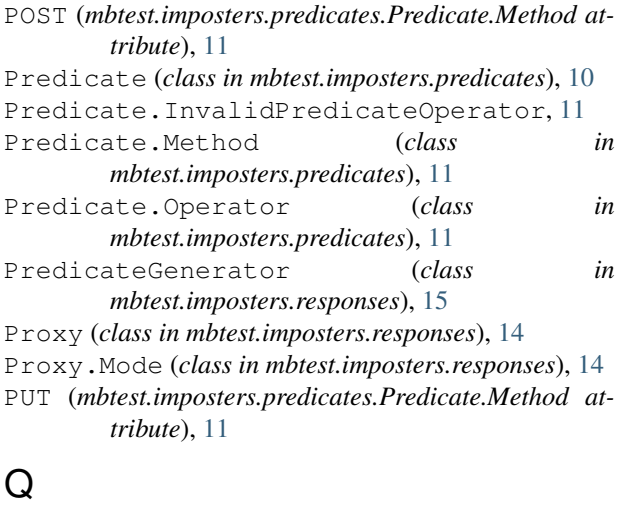

#### query\_all\_imposters() (*mbtest.server.MountebankServer method*), [6](#page-9-2) query\_all\_stubs() (*mbtest.imposters.imposters.Imposter method*),  $\overline{Q}$

## R

REGEX (*mbtest.imposters.behaviors.using.Using.Method attribute*), [17](#page-20-4) Request (*class in mbtest.imposters.imposters*), [9](#page-12-5) Response (*class in mbtest.imposters.responses*), [13](#page-16-4) Response.Mode (*class in mbtest.imposters.responses*), [14](#page-17-3) running (*mbtest.server.ExecutingMountebankServer attribute*), [7](#page-10-0)

## S

SentEmail (*class in mbtest.imposters.imposters*), [9](#page-12-5) server\_url() (*mbtest.server.MountebankServer property*), [6](#page-9-2) set\_if\_in\_dict() (*mbtest.imposters.base.JsonSerializable method*), [22](#page-25-0) SMTP (*mbtest.imposters.imposters.Imposter.Protocol attribute*), [8](#page-11-3) smtp\_imposter() (*in* module *mbtest.imposters.imposters*), [9](#page-12-5) start\_lock (*mbtest.server.ExecutingMountebankServer attribute*), [7](#page-10-0) STARTS\_WITH (*mbtest.imposters.predicates.Predicate.Operator attribute*), [11](#page-14-2) Stub (*class in mbtest.imposters.stubs*), [9](#page-12-5) T TCP (*mbtest.imposters.imposters.Imposter.Protocol attribute*), [8](#page-11-3)

TcpPredicate (*class in mbtest.imposters.predicates*), [12](#page-15-4)

TcpResponse (*class in mbtest.imposters.responses*), [14](#page-17-3) TEXT (*mbtest.imposters.responses.Response.Mode attribute*), [14](#page-17-3)

TRANSPARENT (*mbtest.imposters.responses.Proxy.Mode attribute*), [15](#page-18-2)

### $\cup$

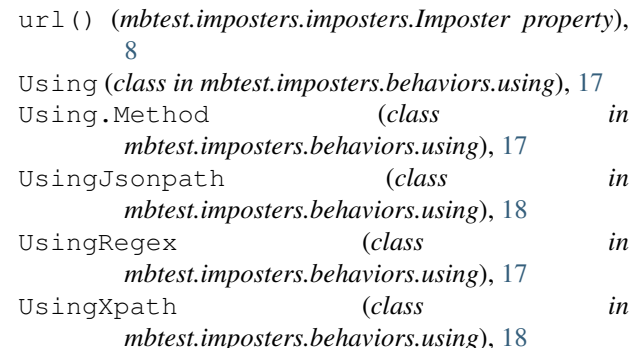

## W

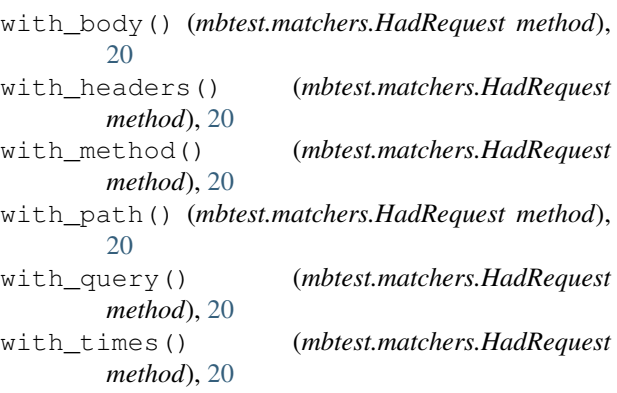

## X

XPATH (*mbtest.imposters.behaviors.using.Using.Method attribute*), [17](#page-20-4)